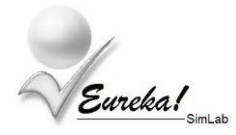

### **Secuencia de COMANDOS para realizar la SIMULACION**

**1**

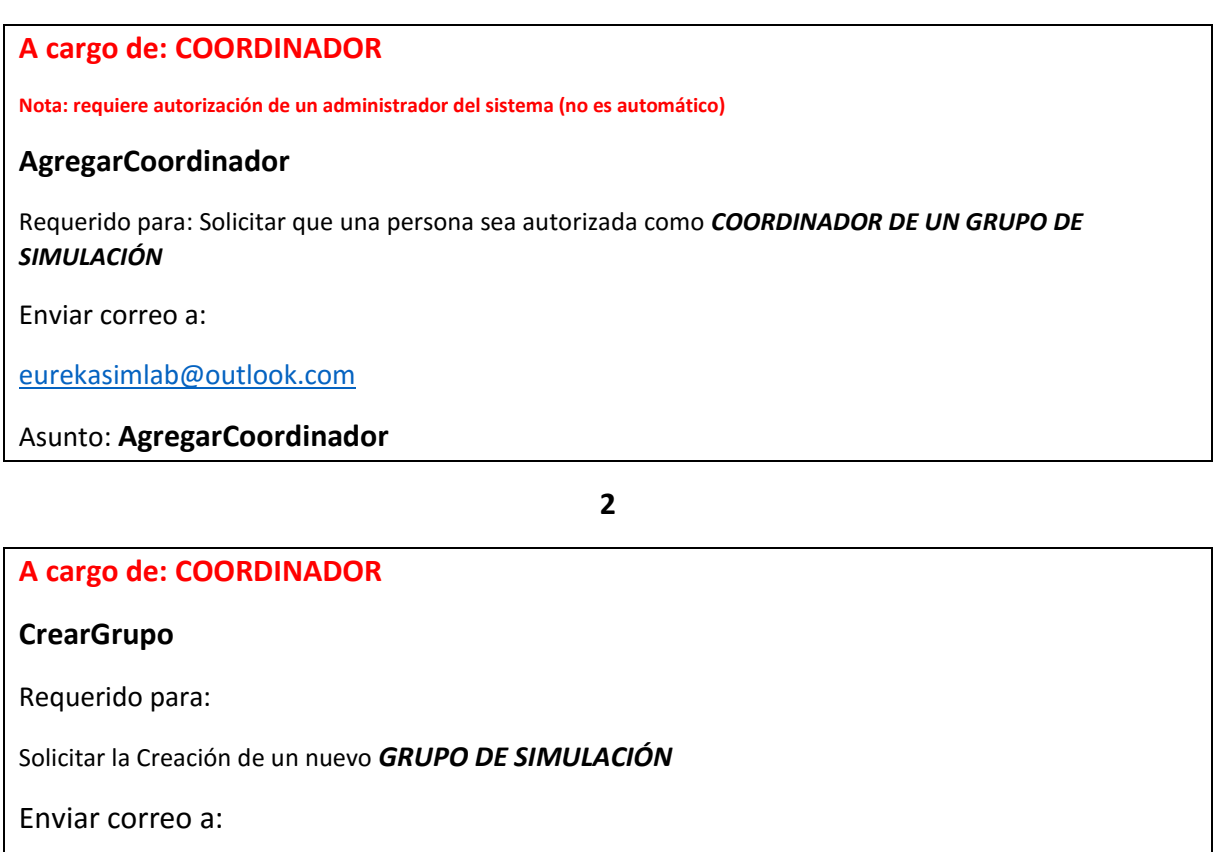

[eurekasimlab@outlook.com](mailto:eurekasimlab@outlook.com)

Asunto: **CrearGrupo**

**3**

## **A cargo de: ESTUDIANTE/EMPRENDEDOR**

#### **SolicitarIME**

Requerido para:

Solicitar la *PRUEBA IME (INDICE DE MOTIVACIÓN EMPRENDEDORA)*

Enviar correo a:

[eurekasimlab@outlook.com](mailto:eurekasimlab@outlook.com)

#### Asunto: **SolicitarIME**

Nota: cada estudiante que envíe la solicitud anterior recibe en su correo un mensaje con el archivo de la prueba IME que debe llenar. El archivo que recibe es: IME.xlsx (archivo de Excel)

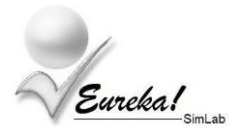

# **Secuencia de COMANDOS para realizar la SIMULACION (continuación)**

**4**

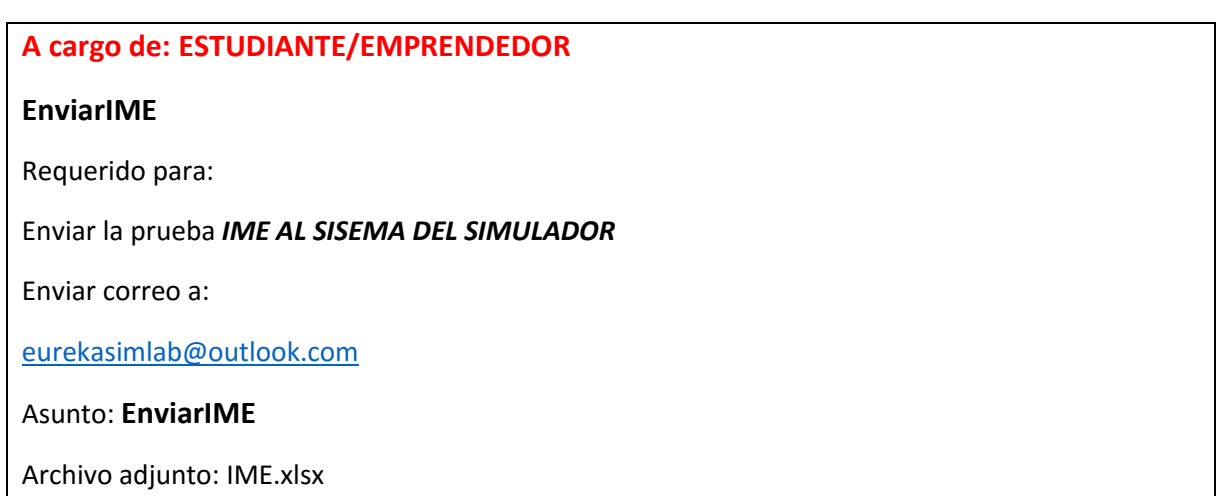

Nota 1: el archivo debe contener el nombre del grupo que el COORDINADOR haya indicado, el cual tiene la forma: **G-aammdd-hhmmss**  como se ilustra a continuación:

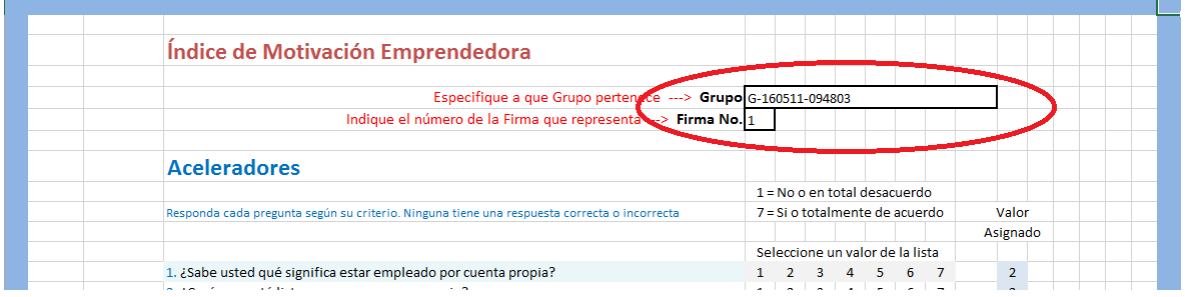

Nota 2: El Grupo es el nombre de grupo que haya indicado el COORDINADOR. La Firma No. es la Firma a la que cada Estudiante/Emprendedor está asignado. Esto también lo indica el COORDINADOR.

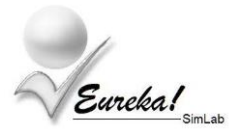

## **Secuencia de COMANDOS para realizar la SIMULACION (continuación)**

**5**

## **A cargo de: COORDINADOR**

#### **ProcesarIME**

Requerido para:

Ordenar al sistema que *PROCESE LA PRUEBA IME DE CADA ESTUDIANTE/EMPRENDEDOR*

Enviar correo a:

[eurekasimlab@outlook.com](mailto:eurekasimlab@outlook.com)

Asunto: **ProcesarIME**

Mensaje: **G-aammdd-hhmmss**

Nota: Cuando el COORDINADOR envía el comando anterior, el sistema le envía a cada ESTUDIANTE/EMPRENDEDOR el archivo MDFx (archivo de Excel) en donde la x es un número de 1 á 5 que indica la FIRMA en la que está participando

**6**

#### **A cargo de: ESTUDIANTE/EMPRENDEDOR**

### **EnviarMD**

Requerido para:

Cada FIRMA envía las *DECISIONES QUE SE ASUME EN CADA VARIABLE DE LA MATRIZ*

Enviar correo a:

[eurekasimlab@outlook.com](mailto:eurekasimlab@outlook.com)

Asunto: **EnviarMD**

Archivo adjunto: **MDFx (x = 1 á 5 dependiendo de la FIRMA a la que se pertenezca)**

Nota: Un ESTUDIANTE/EMPRENDEDOR designado por cada FIRMA envía al sistema del SIMULADOR el archivo con las decisiones tomadas, indicando el nombre del grupo que el COORDINADO ha señalado, como se ilustra a continuación:

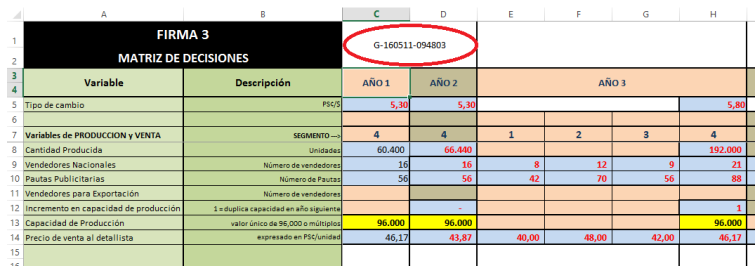

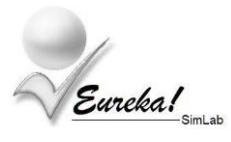

**7**

### **A cargo de: COORDINADOR**

#### **ProcesarAño**

Requerido para:

Ordenar que se *PROCESEN LAS DESICIONES TOMADAS POR CADA FIRMA*

Enviar correo a:

[eurekasimlab@outlook.com](mailto:eurekasimlab@outlook.com)

Asunto: **ProcesarAño**

Mensaje: **G-aammdd-hhmmss**

Nota: el sistema envía a cada ESTUDIANTE/EMPRENDEDOR los resultados específicos de la FIRMA a la que pertenece (Estado de Resultados e Informes ordenados), así como los resultados Generales.

A partir de este punto, se repetirán los pasos 6 y 7 hasta completar los 10 años de SIMULACIÓN. Al final del año 10 se envía a cada ESTUDIANTE/EMPRENDEDOR los informes de cierre

**8 A cargo de: COORDINADOR EstadoDelGrupo** Requerido para: Ordenar que se *ENVÍE EL ESTADO DE CADA FIRMA PARTICIPANTE* Enviar correo a: [eurekasimlab@outlook.com](mailto:eurekasimlab@outlook.com) Asunto: **EstadoDelGrupo** Mensaje: **G-aammdd-hhmmss**

Nota: el COORDINADOR puede solicitar al sistema, cuando lo considere necesario a lo largo de cualquier año de la SIMULACIÓN, el informe anterior, para monitorear el estado de cumplimiento de cada FIRMA PARTICIPANTE.